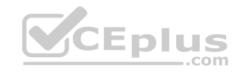

#### JN0-103

Number: JN0-103
Passing Score: 800
Time Limit: 120 min
File Version: 1

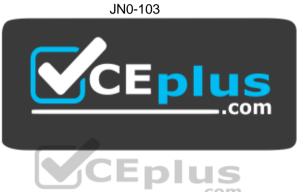

Website: https://vceplus.com - https://vceplus.co

VCE to PDF Converter: https://vceplus.com/vce-to-pdf/Facebook: https://www.facebook.com/VCE.For.All.VN/

Twitter: https://twitter.com/VCE\_Plus

https://vceplus.com/

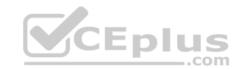

#### Exam A

#### **QUESTION 1**

Which command verifies configuration syntax without applying the changes?

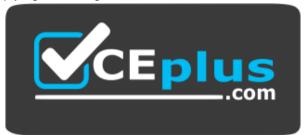

https://vceplus.com/

- A. commit confirmed
- B. commit check
- C. commit comment
- D. commit and-quit

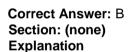

## Explanation/Reference:

#### **QUESTION 2**

Which two statements are true about static routes in the Junos OS? (Choose two.)

- A. Static routes remain in the routing table until you remove them or until they become inactive.
- B. Static routes must have a next hop defined.
- C. Static routes are learned by neighboring devices and added to their routing tables.
- D. Static routes are defined at the [edit routing-instances] hierarchy.

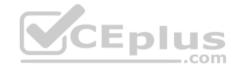

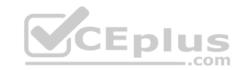

Correct Answer: AB Section: (none) Explanation

## **Explanation/Reference:**

#### **QUESTION 3**

What are two benefits realized by the disaggregated Junos OS? (Choose two.)

- A. There is increased flexibility to use different control plane versions.
- B. The Junos VM becomes hardware-independent and can be deployed on any hypervisor without modification.
- C. The architecture facilitates programmability through provisioning the control plane, the data path, and the platform APIs.
- D. The platform drivers and forwarding engine are removed from the control plane to increase performance.

Correct Answer: BC Section: (none) Explanation

## **Explanation/Reference:**

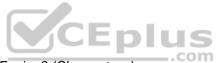

#### **QUESTION 4**

Which two features are implemented on the Packet Forwarding Engine? (Choose two.)

- A. firewall filters
- B. chassis management
- C. class of service
- D. routing protocol updates

Correct Answer: AC Section: (none) Explanation

## **Explanation/Reference:**

#### **QUESTION 5**

user@router> monitor traffic interface et-0/0/1.0 matching arp count 10

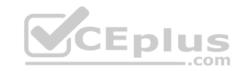

Referring to the exhibit, which parameter at the end of the command would provide information for troubleshooting purposes?

A. no-timestamp

B. extensive

C. print-ascii

D. no-resolve

Correct Answer: B Section: (none) **Explanation** 

### **Explanation/Reference:**

#### **QUESTION 6**

Which two statements are true regarding dynamic routing? (Choose two.)

- A. Participating devices dynamically learn routing information from each other.
- B. Dynamic routing requires more administrative overhead than static routing.C. Dynamic routing allows a device to automatically reroute traffic around a failure.
- D. Dynamic routing is used when absolute control of routing parameters is necessary.

Correct Answer: AC Section: (none) **Explanation** 

**Explanation/Reference:** 

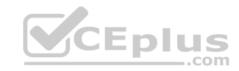

user@router> show route forwarding-table Routing table: default.inet Internet: Enabled protocols: Bridging, Destination Type RtRef Next hop Type Index NhRef Netif default 0 36 perm 0.0.0.0/32 perm 0 dscd 10.5.0.0/16 user 0 10.102.70.254 ucst 10.10.0.0/16 user 0 10.102.70.254 ucst 355 18 fxp0.0 355 18 fxp0.0 10.12.14.0/24 intf 0 rslv 1 ge-2/0/0.0 10.12.14.0/32 dest 0 10.12.14.0 recv 10.12.14.254/32 intf 0 10.12.14.254 locl 10.12.14.254/32 dest 0 10.12.14.254 locl 587 1 ge-2/0/0.0 10.12.14.255/32 dest 0 10.12.14.255 bcst 586 1 ge-2/0/0.0 10.13.10.0/23 user 0 10.102.70.254 ucst 355 18 fxp0.0 10.84.0.0/16 user 0 10.102.70.254 ucst 355 18 fxp 0.0 10.102.70.0/24 intf 0 rslv 354 1 fxp0.0 224.0.0.0/4 perm 0 mdsc 3.5 224.0.0.1/32 perm 0 224.0.0.1 mcst 31 perm 224.0.0.5/32 0 224.0.0.5 31 mcst 255.255.255.255/32 perm bcst 32

Referring to the exhibit, what happens to a packet that has a destination address of 172.17.0.1?

- A. The packet is forwarded to the next hop of the management network.
- B. The packet is rejected and an ICMP network unreachable message is sent to the source address.
- C. The packet is silently discarded.
- D. The packet is forwarded to the next hop defined in the default route.

Correct Answer: B Section: (none) Explanation

## **Explanation/Reference:**

#### **QUESTION 8**

You notice that the terms in your firewall filter are not in the correct order.

What would solve this problem?

- A. Use the next term action to force an evaluation of the next term.
- B. Use the insert command to reorder the terms within the filter.
- C. Use the count parameter to ensure that the terms are evaluated correctly.
- D. Use the reject action to change the action of the filter.

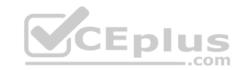

Correct Answer: B Section: (none) Explanation

## **Explanation/Reference:**

#### **QUESTION 9**

Which command will show files stored in the /var/home/lab directory?

A. lab@router> file show

B. lab@router> file list

C. [edit] lab@router# rollback ?

D. lab@router> ls

Correct Answer: B Section: (none) Explanation

## **Explanation/Reference:**

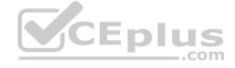

#### **QUESTION 10**

How does the PFE determine how to forward transit traffic?

- A. The PFE determines network destinations itself based on the RE's routing table.
- B. The PFE uses the forwarding table provided by the RE.
- C. The PFE performs a destination lookup based on its own routing table.
- D. The PFE uses the routing table provided by the RE.

Correct Answer: B Section: (none) Explanation

## **Explanation/Reference:**

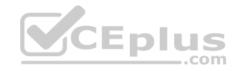

In your configuration, an interface contains multiple IP addresses belonging to the same subnet. You want to identify the IP address to use for packets sent to hosts on the same subnet.

Which parameter would you use to accomplish this task?

A. patch

B. primary

C. preferred

D. relative

Correct Answer: C Section: (none) Explanation

#### **Explanation/Reference:**

#### **QUESTION 12**

What are two services performed by the Packet Forwarding Engine? (Choose two.)

A. to process transit traffic

B. to handle processes that control the device's interfaces

C. to maintain the routing tables

D. to implement stateless firewall filtering

Correct Answer: AB Section: (none) Explanation

## **Explanation/Reference:**

#### **QUESTION 13**

Which command displays all IPv4 routes in the default routing instance?

A. show route table inet.1

B. show route table inet6.0

C. show route table inet.2

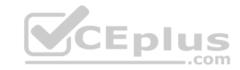

D. show route table inet. 0

Correct Answer: D Section: (none) Explanation

**Explanation/Reference:** 

#### **QUESTION 14**

Which statement is true about the orlonger route-filter match type?

- A. All routes within the specified prefix that are longer than or equal to the given prefix are considered a match.
- B. All routes within the specified prefix that are longer or equal to the given prefix up to a defined acceptable prefix length are considered a match.
- C. All routes within the specified prefix that are longer than the given prefix up to a defined acceptable prefix length are considered a match.
- D. All routes within the specified prefix that are longer than the given prefix are considered a match.

Correct Answer: A Section: (none) Explanation

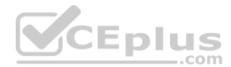

## **Explanation/Reference:**

#### **QUESTION 15**

What are two configurable physical interface properties? (Choose two.)

- A. protocol family
- B. address
- C. MTU
- D. link mode

Correct Answer: CD Section: (none) Explanation

**Explanation/Reference:** 

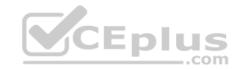

#### **QUESTION 16**

What is the purpose of the load merge command?

- A. to look for a replace tag in the configuration you load
- B. to combine the current configuration with the configuration you load
- C. to add or delete variables from the configuration based on the contents of a specified patch file
- D. to completely overwrite the current configuration with the configuration you load

Correct Answer: B Section: (none) Explanation

## **Explanation/Reference:**

#### **QUESTION 17**

What is the purpose of the discard action of a firewall filter?

- A. The system silently drops the packet.
- B. The system evaluates the next term in the policy.
- C. The system drops the packet and logs the entry.
- D. The system drops the packet and sends an ICMP message.

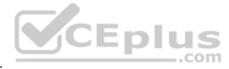

Correct Answer: A Section: (none) Explanation

## Explanation/Reference:

#### **QUESTION 18**

[edit system ntp]
user@router# show
server 172.25.11.254;

Referring to the exhibit, which action would synchronize the local router's clock with the NTP server?

A. Issue the set date ntp operational command.

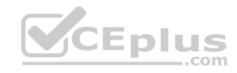

- B. Configure the correct NTP trusted key using the set trusted-key <key-value> configuration command under the [edit system ntp] hierarchy.
- C. Configure the NTP server using the set boot-server 172.25.11.254 configuration command under the [edit system ntp] hierarchy.
- D. Reboot the router.

Correct Answer: B Section: (none) Explanation

#### **Explanation/Reference:**

#### **QUESTION 19**

Which two interfaces are considered physical interfaces? (Choose two.)

A. ge-0/0/0

B. et-7/1/4.0

C. et-3/0/0:0.501

D. xe-10/2/1

Correct Answer: AD Section: (none) Explanation

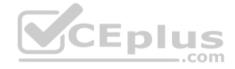

## **Explanation/Reference:**

#### **QUESTION 20**

Which configuration parameter on a Junos device modifies the default next-hop resolution behavior of a static route?

A. resolve

**B.** no-readvertise

C. passive

D. preference

Correct Answer: A Section: (none) Explanation

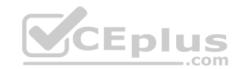

## **Explanation/Reference:**

#### **QUESTION 21**

```
user@router> show chassis routing-engine
Routing Engine status:
                                0 degrees C / 32 degrees F
    Temperature
    CPU temperature
                                0 degrees C / 32 degrees F
    Total memory
                               931 MB Max 270 MB used ( 29 percent)
    Memory utilization
                                28 percent
    5 sec CPU utilization:
      User
                                 1 percent
      Background
                                 0 percent
      Kernel
                                 1 percent
      Interrupt
                                 0 percent
      Idle
                                98 percent
    1 min CPU utilization:
      User
                                 0 percent
      Background
                                 0 percent
      Kernel
                                 1 percent
      Interrupt
                                 0 percent
      Idle
                                99 percent
    5 min CPU utilization:
      User
                                 0 percent
      Background
                                 0 percent
      Kernel
                                 1 percent
      Interrupt
                                 0 percent
      Idle
                                99 percent
    15 min CPU utilization:
      User
                                 0 percent
      Background
                                 0 percent
      Kernel
                                 1 percent
      Interrupt
                                 0 percent
      Idle
                                99 percent
    Model
                                   VSRX-S
    Serial ID
                                   BUILTIN
                                   2020-01-16 15:21:32 UTC
    Start time
    Uptime
                                   12 days, 4 hours, 33 minutes, 7 seconds
    Last reboot reason
                                   0x4000: VJUNOS reboot
                                   1 minute 5 minute 15 minute
    Load averages:
                                       0.74
                                                  0.37
                                                             0.29
```

Referring to the exhibit, which two statements are correct? (Choose two.)

- A. The memory utilization is 28%.
- B. The memory utilization is 72%.
- C. The 15 minute CPU load average is 99%.

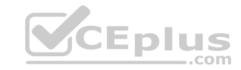

D. The CPU kernel utilization is 1%.

Correct Answer: AD Section: (none) Explanation

**Explanation/Reference:** 

#### **QUESTION 22**

Which two statements describe the connection between the control plane and the forwarding plane? (Choose two.)

- A. Exception traffic is preferred over control traffic during congestion.
- B. A rate limiter is configured by default.
- C. Control traffic is preferred over exception traffic during congestion.
- D. No rate limiter is configured by default.

Correct Answer: BC Section: (none) Explanation

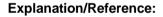

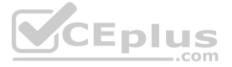

#### **QUESTION 23**

When a system process encounters an error, how does the Junos OS protect other processes from being impacted?

- A. Each process operates in its own shared memory space.
- B. The Junos OS executes only one process at a time. C. Each routing protocol runs as an individual process.
- D. The Junos OS executes multiple processes simultaneously.

Correct Answer: D Section: (none) Explanation

**Explanation/Reference:** 

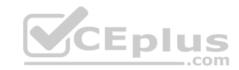

user@router> show route forwarding-table routing table: inet internet:

Destination Type RtRef next hop Type Index NhRef Netif default user 0 0:32.51.07.89.2 ucst 520 ge-0/0/0.0 default perm 0 rjct 36 1 0.0.0.0/32 perm 0 dscd 34 1 10.21.0.0/16 user 0 192.168.10.100 ucast 535 3 ge-0/0/2.0 10.21.14.0/24 user 0 192.168.11.100 ucast 528 3 ge-0/0/1.0 10.21.14.10/30 user 0 192.168.12.100 ucast 530 3 ge-0/0/3.0

Which next-hop interface will be used to reach the 10.21.14.16 destination as shown in the exhibit?

A. ge-0/0/0.0

B. ge-0/0/2.0

C. ge-0/0/1.0

D. ge-0/0/3.0

Correct Answer: C Section: (none) Explanation

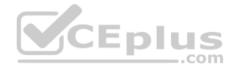

**Explanation/Reference:** 

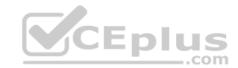

```
user@router# run show route
inet.0: 8 destinations, 10 routes (8 active, 0 holddown, 0 hidden)
+ = Active Route, - = Last Active, * = Both
0.0.0.0/0
                  *[BGP/170] 00:00:24, localpref 100
                     AS path: 65000 I, validation-state: unverified
                    > to 172.18.6.1 via ge-0/0/0.0
                       to 172.18.7.1 via ge-0/0/1.0
                    [BGP/170] 00:00:24, localpref 100
                     AS path: 65000 I, validation-state: unverified
                    > to 172.18.7.1 via ge-0/0/1.0
10.210.0.0/16
                  *[Static/5] 1w0d 20:17:39
                    > to 172.25.11.254 via fxp0.0
172.18.6.0/30
                  *[Direct/0] 00:00:30
                    > via ge-0/0/0.0
                  *[Local/0] 00:00:30
172.18.6.2/32
                       Local via ge-0/0/0.0
172.31.16.0/24
                   *[BGP/170) 00:00:24, localpref 100
                     AS path: 65000 I, validation-state: unverified
                    > to 172.18.7.1 via ge-0/0/1.0
                    [BGP/170] 00:00:28, localpref 100
                     AS path: 802 5512 3318 65000 I, validation-state: unverified
                    > to 172.18.6.1 via ge-0/0/0.0
                  *[OSPF/10] 00:00:25, metric 1
192.168.1.1/32
                    > to 192.168.11.2 via ge-0/0/4.0
192.168.80.0/28
                  *[BGP/170] 00:00:24, localpref 100, from 172.18.6.1
                     AS path: 65000 I, validation-state: unverified
                       to 172.18.6.1 via ge-0/0/0.0
                    > to 172.18.7.1 via ge-0/0/1.0
                    [BGP/170] 00:00:24, localpref 100
                     AS path: 65000 I, validation-state: unverified
                    > to 172.18.7.1 via ge-0/0/1.0
224.0.0.5/32
                   *[OSPF/10] 00:01:11, metric 1
                       MultiRecv
```

What is the next hop for a packet destined to 192.168.80.98 as shown in the exhibit?

A. 172.18.6.1

B. 172.25.11.254

C. 172.18.7.1

D. 192.168.11.2

Correct Answer: A Section: (none) Explanation

**Explanation/Reference:** 

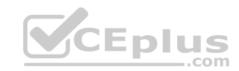

{master:0}[edit routing-instances] root@switch# top set interfaces xe-0/0/39.0 family ethernet-switching

Which statement is true about the command shown in the exhibit?

- A. There needs to be a; after top for the command to be accepted as a valid command.
- B. Only top should be used, no other options are allowed on the same line.
- C. The command shown in the exhibit would be accepted as a valid command.
- D. If you replace top with up command, it becomes valid.

**Correct Answer:** C Section: (none) **Explanation** 

## **Explanation/Reference:**

#### **QUESTION 27**

Which operational command accomplishes this task?

A. show log messages

B. monitor start messages

C. monitor traffic interface fxp0.0

D. show log messages | refresh 1

Correct Answer: B Section: (none) **Explanation** 

**Explanation/Reference:** 

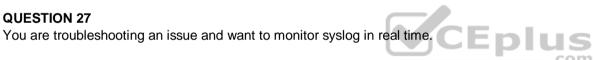

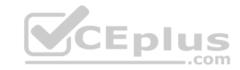

| Item             | Version | Part number | Serial number | Description  |
|------------------|---------|-------------|---------------|--------------|
| Chassis          |         |             | EBE7ABF9EA61  | VSRX         |
| Midplane         | REV 08  | 750-058562  | 4229D770      | VSRX         |
| Pseudo CB 0      |         |             |               |              |
| Routing Engine 0 |         | BUILTIN     | BUILTIN       | VSRX-S       |
| FPC 0            | REV 07  | 611-049549  | RL3714040884  | FPC          |
| PIC 0            |         | BUILTIN     | BUILTIN       | VSRX DPDK GE |

## Referring to the exhibit, which command was issued to generate the output?

A. show chassis environment

B. show chassis hardware

C. show chassis routing-engine

D. show chassis fpc

Correct Answer: B Section: (none) Explanation

## **Explanation/Reference:**

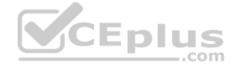

#### **QUESTION 29**

Which parameter would you use to prohibit the redistribution of a static route used for management traffic?

A. discard

**B.** passive

C. reject

D. no-readvertise

Correct Answer: D Section: (none) Explanation

**Explanation/Reference:** 

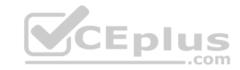

#### **QUESTION 30**

Which two keystrokes are used to auto-complete commands? (Choose two.)

A. Esc

B. Spacebar

C. Tab

D. End

Correct Answer: BC Section: (none) Explanation

**Explanation/Reference:** 

#### **QUESTION 31**

What are three functions of the RE? (Choose three.)

A. to monitor the chassis

B. to maintain the forwarding tables

C. to implement policing

D. to enforce stateless firewall filters

E. to manage the PFE

Correct Answer: ABE

Section: (none) Explanation

**Explanation/Reference:** 

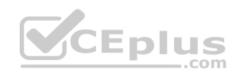

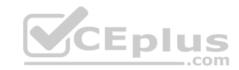

```
user@router> show route
inet.0: 5 destinations, 5 routes (5 active, 0 holddown, 0 hidden)
+ = Active Route, - = Last Active, * = Both
10.210.0.0/16
                 *[Static/5] 1w0d 20:17:39
                   > to 172.25.11.254 via fxp0.0
172.18.6.0/30
                  *[Direct/0] 00:00:30
                  > via ge-0/0/0.0
172.31.20.0/24
                  *[BGP/170] 00:00:24, localpref 100
                     AS path: 65000 I, validation-state: unverified
                   > to 172.18.6.1 via ge-0/0/0.0
                      to 172.18.7.1 via ge-0/0/1.0
                   [BGP/170] 00:00:24, localpref 100
                     AS path: 65000 I, validation-state: unverified
                   > to 172.18.7.1 via ge-0/0/1.0
                  *[OSPF/150] 00:00:25, metric 1
172.31.17.0/24
                   > to 192.168.11.2 via ge-0/0/4.0
                   [BGP/170] 00:00:24, localpref 100
                     AS path: 65000 I, validation-state: unverified
                   > to 172.18.6.1 via ge-0/0/0.0
                      to 172.18.7.1 via ge-0/0/1.0
                   [BGP/170] 00:00:24, localpref 100
                     AS path: 65000 I, validation-state: unverified
                   > to 172.18.7.1 via ge-0/0/1.0
                                                            CEplus
. . .
```

You notice traffic destined to 172.31.17.0/24 is traversing an OSPF path rather than a BGP path.

Referring to the exhibit, what is causing this behavior?

- A. The 172.31.17.0/24 BGP route has a higher route preference.
- B. The 172.31.17.0/24 route does not have a valid BGP entry.
- C. The 172.31.17.0/24 BGP route is missing a valid default next hop.
- D. The 172.31.17.0/24 BGP route's outgoing interface is down.

Correct Answer: A Section: (none) Explanation

## **Explanation/Reference:**

#### **QUESTION 33**

A packet enters a Junos device. No matching destination entry exists in the forwarding table.

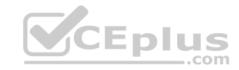

#### How will the device respond?

- A. The RE responds to the destination with a source unreachable notification message.
- B. The RE responds to the source with a destination unreachable notification message.
- C. The PFE responds to the destination with a source unreachable notification message.
- D. The PFE responds to the source with a destination unreachable notification message.

Correct Answer: B Section: (none) Explanation

#### **Explanation/Reference:**

#### **QUESTION 34**

Which two platforms are supported in both physical and virtual form factors? (Choose two.)

- A. NFX Series
- B. MX Series
- C. SRX Series
- D. ACX Series

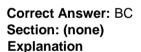

#### **Explanation/Reference:**

#### **QUESTION 35**

What does the output of the show route forwarding-table command display?

- A. the Packet Forwarding Engine's routing table
- B. the inactive entries in the Routing Engine's routing table
- C. the routing protocol databases in the Routing Engine
- D. the Routing Engine's forwarding table

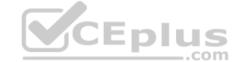

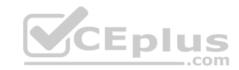

Correct Answer: D Section: (none) Explanation

## **Explanation/Reference:**

#### **QUESTION 36**

Which command is used to replace the entire current configuration?

A. load replace

B. load set.

C. load patch

D. load override

Correct Answer: D Section: (none) Explanation

**Explanation/Reference:** 

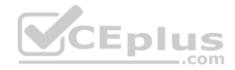

#### **QUESTION 37**

```
[edit]
user@router# show system authentication-order
authentication-order [ radius tacplus ];
```

Referring to the exhibit, what is the expected behavior for login attempts from users that receive a reject form from both the RADIUS and TACACS+ servers?

- A. Users are prompted for a local authentication password.
- B. Users are not prompted for a local authentication password.
- C. Users are prompted for the root authentication password.
- D. Users are granted limited access to the device using a guest account.

Correct Answer: B

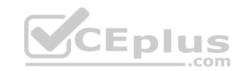

# Section: (none) Explanation

## Explanation/Reference: QUESTION 38

What is responsible for processing multicast transit traffic?

A. control plane

B. management plane

C. RE

D. PFE

Correct Answer: D Section: (none) Explanation

## **Explanation/Reference:**

#### **QUESTION 39**

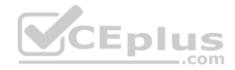

Referring to the exhibit, which statement is correct when traffic is received from 10.10.10.4?

A. The traffic is counted and rejected.

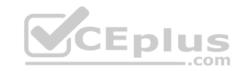

- B. The traffic is only accepted.
- C. The traffic is counted and accepted.
- D. The traffic is only rejected.

Correct Answer: A Section: (none) Explanation

## **Explanation/Reference:**

#### **QUESTION 40**

What is the minimum system-defined user class required to issue clear commands?

- A. read-only
- B. operator
- C. authorized
- D. super-user

Correct Answer: B Section: (none) Explanation

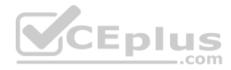

## **Explanation/Reference:**

#### **QUESTION 41**

Which two statements describe a routing policy? (Choose two.)

- A. Attribute changes applied to export policies always affect the local routing table.
- B. Routing policies are used to choose which routes are sent to neighbors using dynamic routing protocols.
- C. Active and inactive routes are available for export from the routing table.
- D. A routing policy allows you to control the flow of information into the routing table.

Correct Answer: BD Section: (none) Explanation

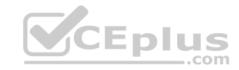

## **Explanation/Reference:**

#### **QUESTION 42**

In which directory are traceoption files stored by default?

- A. /var/tmp/
- B. /var/log/
- C. /var/db/
- D. /var/home/

Correct Answer: B Section: (none) **Explanation** 

## **Explanation/Reference:**

#### **QUESTION 43**

A Junos device is in a factory-default configuration and no host name is set.

What is used in place of a host name in this scenario?

- A. router
- B. amnesiac
- C. Junos
- D. user

Correct Answer: B Section: (none) **Explanation** 

**Explanation/Reference:** 

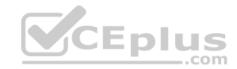

```
[edit snmp]
user@router# show
community my-community {
    authorization read-only;
    clients {
        10.21.15.16/32;
trap-group my-first-trap-group {
    version v2;
    categories {
        chassis;
        link;
    targets {
        10.21.15.180;
trap-group my-second-trap-group {
    targets {
        10.21.15.181;
```

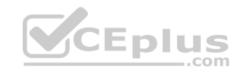

Referring to the exhibit, which statement is true?

- A. Traps are sent to 10.21.15.180.
- B. Traps are allowed from 10.21.15.180.
- C. Traps are sent to 10.21.15.16.
- D. Traps are allowed from 10.21.15.16.

Correct Answer: D Section: (none) Explanation

**Explanation/Reference:** 

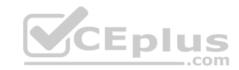

#### **QUESTION 45**

user@router>

\*\*\* System shutdown message from user@router \*\*\*

System going down at 08:28

The system will be powered down in 10 minutes for maintenance.

user@router>

While working on a Junos device, you receive the message shown in the exhibit.

In this scenario, what should you do to stop the shutdown process?

- A. Issue the request system power-off in 0 command.
- B. Issue the clear system commit command.
- C. Issue the request system halt in 0 command.
- D. Issue the clear system reboot command.

Correct Answer: C Section: (none) Explanation

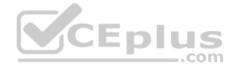

## **Explanation/Reference:**

#### **QUESTION 46**

Which routing table is used for multicast forwarding cache?

- A. inet.2
- B. inet.0
- C. inet.1
- D. inet.3

Correct Answer: C Section: (none) Explanation

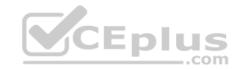

## **Explanation/Reference:**

#### **QUESTION 47**

```
[edit]
user@router# show interfaces
ge-0/0/2 {
    unit 0 {
        family inet {
            address 172.16.10.1/24;
        }
    }
}
```

Referring to the exhibit, which command will change the 172.16.10.1/24 IP address to 172.16.100.1/24 IP address?

A. copy interfaces ge-0/0/2 unit 0 family inet address 172.16.10.1/24 to address 172.16.100.1/24

B. rename interfaces qe-0/0/2 unit 0 family inet address 172.16.10.1/24 to address 172.16.100.1/24

C. set interfaces ge-0/0/2 unit 0 family inet address 172.16.100.1/24

D. insert interfaces ge-0/0/2 unit 0 family inet address 172.16.10.1/24 before address 172.16.100.1/24

Correct Answer: B Section: (none) Explanation

## **Explanation/Reference:**

#### **QUESTION 48**

What are two examples of transit traffic? (Choose two.)

- A. SFTP traffic that enters and exits the same interface on the local router.
- B. SCP traffic that enters one interface and exits another interface on the local router.
- C. SFTP traffic that enters one interface and is destined for another interface on the local router.
- D. SCP traffic that is destined for the router's loopback interface.

Correct Answer: AB Section: (none) Explanation

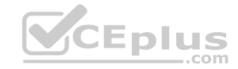

## **Explanation/Reference:**

#### **QUESTION 49**

A Junos device is configured with multiple routing protocols to the same destination prefix.

By default, which route will be active in the forwarding table?

A. an OSPF route

B. an IS-IS route

C. a BGP route

D. a static route

Correct Answer: D Section: (none) **Explanation** 

**Explanation/Reference:** 

#### **QUESTION 50**

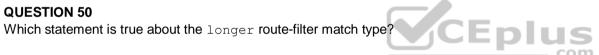

- A. All routes within the specified prefix that are longer than or equal to the given prefix are considered a match.
- B. All routes within the specified prefix that are longer or equal to the given prefix up to a defined acceptable prefix length are considered a match.
- C. All routes within the specified prefix that are longer than the given prefix up to a defined acceptable prefix length are considered a match.
- D. All routes within the specified prefix that are longer than the given prefix are considered a match.

Correct Answer: D Section: (none) **Explanation** 

## **Explanation/Reference:**

#### **QUESTION 51**

A user attempts to log in to a Junos device, but the RADIUS server is unreachable.

```
[edit]
user@router# show system authentication-order
authentication-order [ radius password ];
```

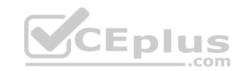

Referring to the exhibit, what is the default action of a Junos device in this scenario?

- A. The Junos device displays a RADIUS connection error
- B. The Junos device uses the local authentication database
- C. The Junos device retries every 30 seconds until the connection is restored
- D. The Junos device prompts for a cached RADIUS password

Correct Answer: B Section: (none) Explanation

#### **Explanation/Reference:**

Reference: https://www.juniper.net/documentation/en\_US/junos/topics/topic-map/junos-os-authentication-order.html

#### **QUESTION 52**

What is the initial prompt displayed when logging in as the root user?

A. root@router>

B. root@router%

C. root@router#

D. root@router\*

Correct Answer: B Section: (none) Explanation

## **Explanation/Reference:**

#### **QUESTION 53**

Which two types of traffic are processed by the Routing Engine (RE)? (Choose two.)

- A. IP packet with the IP Options field
- B. time-to-time (TTL) expired messages
- C. ICMP destination unreachable messages
- D. OSPF update messages

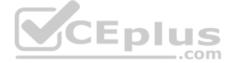

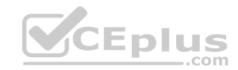

Correct Answer: BC Section: (none) Explanation

**Explanation/Reference:** 

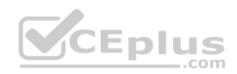